[Preprocessor Directives](#page-2-0) [Pointers and Memory](#page-8-0)

# Advanced C Concepts 2501ICT/7421ICTNathan

### René Hexel

School of Information and Communication Technology Griffith University

<span id="page-0-0"></span>Semester 1, 2012

[Preprocessor Directives](#page-2-0) [Pointers and Memory](#page-8-0)

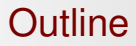

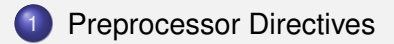

- 
- 2 [Pointers and Memory](#page-8-0)
	- [Pointers, Arrays, and Strings](#page-20-0)

# #include Reviewed

- Includes global or local header files
- Header files are just files that get inserted instead of the #include statement
- No protection against multiple inclusion!
	- $\bullet$  will cause problems with  $\#$ define, struct,...
- <span id="page-2-0"></span>• Can be overcome by conditional compilation
	- #if / #ifdef / #else / #endif
	- $\bullet$  evaluates  $\#$ define macros and selectively passes code to the compiler

# Preprocessor conditionals

- #ifdef *macro*
	- **only includes the subsequent code if** *macro* **was** #defined
- #ifndef *macro*
	- only includes the subsequent code if *macro* was not #defined
- #if *expression*
	- only includes the subsequent code if *expression* is true
- o #else
	- reverses the effects of the previous  $\#if$
- #elif *expression*
	- **combines**  $#else$  with the effects of  $#if$
- **O** #endif
	- $\bullet$  ends the conditional block started by  $\#$ if or  $\#$ ifdef
	- **each #if or #ifdef needs exactly one #endif**

[Preprocessor Directives](#page-2-0) [Pointers and Memory](#page-8-0)

# #ifdef / #else Example

### Example (What does this code print)

```
#define DEBUG 1 // turn on debugging
int main(void)
{
#ifdef DEBUG
 printf("debugging is on, DEBUG is %d\n", DEBUG);
#else
 printf("debugging is off, DEBUG is not defined\n");
#endif
 return 0;
}
```
#### Answer

debugging is on, DEBUG is 1

[Preprocessor Directives](#page-2-0) [Pointers and Memory](#page-8-0)

# #ifdef / #else Example

### Example (What does this code print)

```
#define DEBUG 0 // turn on debugging
int main(void)
{
#ifdef DEBUG
 printf("debugging is on, DEBUG is %d\n", DEBUG);
#else
 printf("debugging is off, DEBUG is not defined\n");
#endif
 return 0;
}
```
### Answer

debugging is on, DEBUG is 0

# #if / #elif Example

### Example (What does this code print)

```
#define DEBUG_LEVEL 3 // define debug level to be 3
int main(void)
{
#if DEBUG LEVEL < 1 // test the actual value of DEBUG LEVEL
  printf("debugging is off\n");
#elif DEBUG LEVEL == 1
 printf("debugging is on\n");
#else
 printf("debugging is verbose, DEBUG LEVEL is %d\n", DEBUG LEVEL);
#endif
 return 0;
}
```
#### Answer

debugging is verbose, DEBUG\_LEVEL is 3

[Preprocessor Directives](#page-2-0) [Pointers and Memory](#page-8-0)

# #include Protection

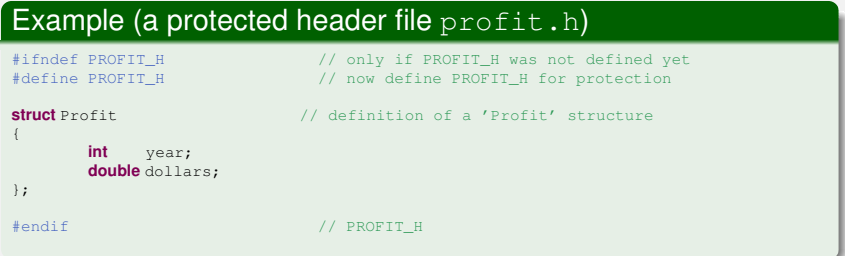

### How does this header protection work?

- PROFIT H is not #defined to begin with
- PROFIT H gets defined the first time profit.h gets #included
- **The next time** profit.h gets #included, everything betweeen the #ifdef and #endif is ignored!

# Copying Strings

- A String is an array of characters
	- one character after the other in memory
- <span id="page-8-0"></span>• Strings need to be copied character by character
	- $\rightarrow$  loop that stops when the end of string is reached

# String Copying Example

### Example

```
int main(void)
{
  char b[8], a[6] = "Hello"; // two character arrays<br>
int i = 0; // index for copying sti
                                   // index for copying string a to b
  do { \frac{1}{2} // loop to copy string a to b
  b[i] = a[i];<br>} while (a[i++] != '\0') // until we have reached the end of the string
  printf("%s\n", b); \frac{1}{2} // now we can print the string copy b
  return 0;
}
```
- $\bullet$  String a gets copied to b character by character
- $\bullet$  Integer  $\pm$  counts up the current index into the array
- $\bullet$  '\0' denotes the end of the string
	- needs to be copied before finishing the loop

# Printing Strings Revisited

### Example (How does this all work?)

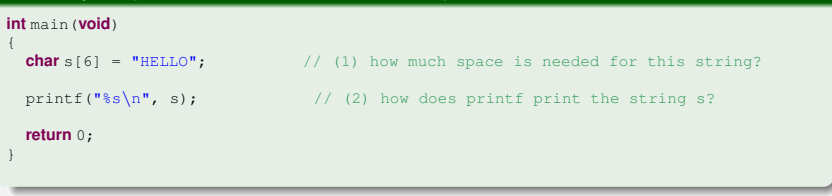

#### Answer

- $\bullet$  the string s needs memory space for 6 characters
- $\bullet$  printf() reads the string from the memory location of s

# Pointer Variables

### Example (A Character Pointer)

```
int main(void)
{
 char s[6] = "Hello";char *p; \frac{1}{2} // a pointer variable
 p = s; \frac{1}{p} is tore the address of 's' in p
 printf("%s\n", s);
 printf("$s\n", p); \frac{1}{2} // the same string as 's' (not a copy!)
 return 0;
}
```
- $\bullet$  char  $\star$  is a character pointer type.
- $\bullet$  p is called a character pointer variable.
	- $\rightarrow$  stores the memory address of a character
		- $\bullet$  (the first character ( $'$  H') of the string "Hello")

# The Address Operator &

- $\bullet$  The ampersand character  $\&$  is the address operator.
	- It returns the memory address of any variable
- For an array, the name of the array is a shortcut to the memory address of the first element

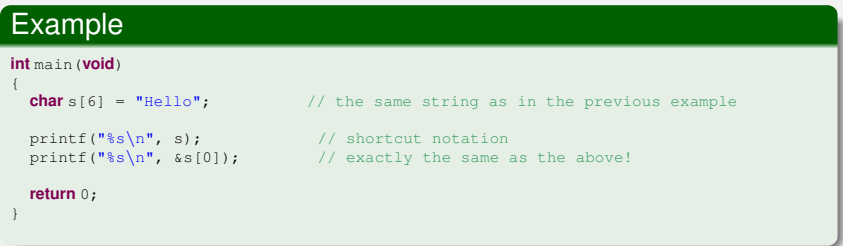

# **Printing Memory Addressess using &p**

### Example (Printing a Memory Address)

```
int main(void)
{
  char s[6] = "Hello";char *p = s;
  printf("\frac{1}{2}p\ln r, s); // while we won't know upfront what the
  printf("\\permiterally); // memory address is, all three printf() printf("\\permiterally print in the same address
                            \frac{1}{\sqrt{2}} will print the same address
  return 0;
```
### Explanation

}

- $\epsilon_{\rm p}$  prints a memory address (in hexadecimal notation)
- $\bullet$  all three  $print(f)$ 's are equivalent
	- $\Rightarrow$  print the same address!

# More Pointer Examples

# Example (Pointers to other types than char)

**int** main(**void**)

```
{
  char aCharacter = 'A'; \frac{1}{2} // some normal variables
  int anInteger = 12345;
  double aDouble = 12.45;
  char *a = &aCharacter; \frac{1}{2} // pointers to different types<br>int *b = &anInteger: \frac{1}{2} // storing the addresses of the
  int \starb = &anInteger; // storing the addresses of the double \starc = &aDouble; // corresponding variables above
                                                   // corresponding variables above
  printf("%p %p \n", a, b, c); \frac{1}{2} // print the three addresses
  return 0;
}
```
- Every variable occupies space in memory
	- $\Rightarrow$  pointers can be defined for any type!
- Different variables are stored in different memory locations
	- $\Rightarrow$  all addresses printed in the example will be different!

# Pointers to Pointers

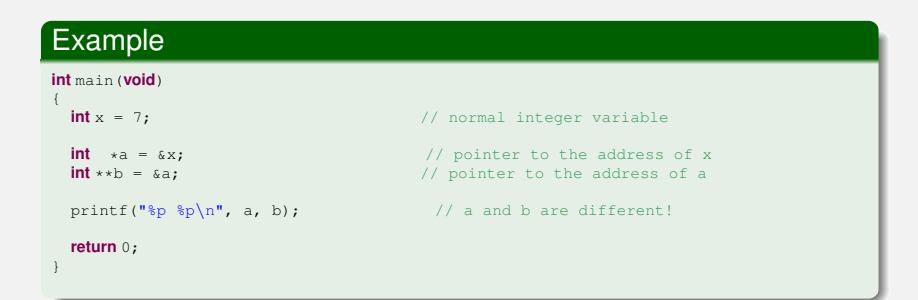

### **Explanation**

Like normal variables, pointers occupy memory space as well!

 $\Rightarrow$  & a will return the address of the pointer a

- $\bullet$  int  $\star\star$ b is a pointer to a pointer
	- $\rightarrow$  every additional  $\star$  adds a level of indirection

# How to use Pointers – de-referencing using  $\star$

- The question is how can memory be accessed using a pointer?
- The asterisk (star) character  $\star$  is the de-referencing operator.
	- It accesses the content of the memory address pointed to by a pointer.
	- $\rightarrow$  opposite of the  $\infty$  operator!
- Allows to manipulate variables indirectly
	- without knowing the name of the variable at he point where it gets manipulated

# Pointer de-referencing example

### Example (What does this program print?)

```
int main(void)
{
 int x = 5;<br>int *p = &x;
              interest *p = 8 // p now points to the address of x
 int y = *p; // get the value at the address pointed to by p
 *p = 7; // set the value at the address pointed to by p
 printf("x = d, y = d \ln, x, y);
 return 0;
}
```
#### Answer

 $x = 7$ ,  $y = 5$ 

# Call-by-reference through Pointers

### Example (What does this program print?)

```
void manipulate(int *p)
{
  *p = *p / 2; // change the memory content pointed to by p
}
int main(void)
{
  int x = 8;
  manipulate((xx); // pass address of variable x so x can be manipulated
  printf("x = d \nightharpoonup n", x);
  return 0;
}
```
#### Answer

 $x = 4$ 

# Pointer Arithmetic

- Pointers store memory addresses
	- just numbers telling the processor which memory cell to access
- Adding 1 to a pointer makes it point to the next memory location
- Subtracting 1 from a pointer makes it point to the previous memory location
- Subtracting two pointers from each other shows how much space is between the memory locations pointed to by the pointers
- Pointers "know" the sizes of the variables they point to
	- adding to an int pointer will probably result in a different address than adding to a char pointer

# Pointers and Arrays

- Arrays store elements of the same kind in adjacent memory addresses
- Pointers can store array locations
- Pointer and array notations are often interchangeable
	- E.g. for char  $*p$
	- $p[4]$  is the same as  $*(p + 4)$
	- $\&p[4]$  is the same as  $(p + 4)$
- <span id="page-20-0"></span> $\Rightarrow$  Strings can be represented by pointers as well as arrays

# Pointer and Array Example: Strings

### Example (What does this program print?)

```
void print(char *text)
{
  printf("%s\n", text); // print the string pointed to by 'text'
}
int main(void)
{
  char s[10] = "fantastic"; // a string<br>char *D = s; // a pointer
```

```
// a pointer to the same string
*(p + 3) = ' \0'; // manipulate the memory pointed to by p+3
print(s); \frac{1}{2} // print the string s
return 0;
```
### Answer

#### fan

}

# Copying Strings revisited

### Example (a more efficient string copy)

```
void string_copy(char *dst, char *src) // copy a string from src to dst
{
        while (*dst++ = *src++) ; // copy and test each character
}
int main(void)
{
 char b[8], *a = "Hello"; // destination array and source string
  string_copy(b, a); // copy a to b
 printf("$s\n", b); \frac{1}{2} // now we can print the string copy b
 return 0;
}
```
- in C each assignment has a value that can be tested
- any non-zero result is treated as TRUE in C
- $\bullet$  the end-of-string character \0 is treated as FALSE

# Arrays of Pointers

- A pointer is just another data type
	- $\Rightarrow$  arrays of pointers can be defined like any other array
- $\bullet$  E.g. int  $\star$ x[6]
	- an array of 6 integer pointers
- $\bullet$  E.g. char  $\star$ a[4]
	- an array of 4 character pointers
	- $\Rightarrow$  an array of 4 strings

# Array of Strings Example

### Example (What does this program print?)

```
int main(void)
{
  char *s[3] = { "one", "two", "three"};
  printf("s\n', s[1]);
  return 0;
}
```
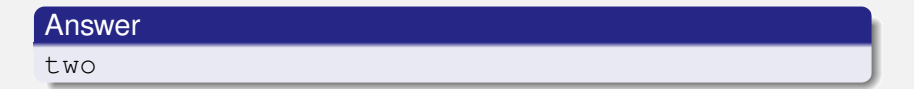

# Passing Command Line Parameters

#### Example (Command Line Parameters) **int** main(**int** argc, **char** \*argv[]) // a main() that takes parameters { **int** i; printf("argc =  $d\ln$ ", argc); // print the number of parameters **for**  $(i = 0; i < a$  rac;  $i^{++}$ )  $\qquad \qquad \qquad \qquad$  // loop through all parameters printf("argv[ $\delta$ d] = ' $\delta s' \nightharpoonup i$ , argv[i]); // and print each one of them **return** 0; }

### Points to remember

- Command line parameters are passed as an array of strings (argv)
- $\bullet$  The first argument ( $\angle$ argc) contains the number of elements in the array
- $\bullet$  argv[0] always contains the program name itself

# Pointers to Structs

#### Example (What does this program print?) **struct** Student { **char** \*name;  $\frac{1}{2}$  // student name<br> $\frac{1}{2}$  // student ID **long** num; // student ID }; **int** main(**void**) { **struct** Student s;  $\frac{1}{2}$  a student variable s **struct** Student \*p = &s; // a pointer to that variable (\*p).name = "Peter"; // set the name (\*p).num = 1234567; // and student ID printf("%s's ID is %ld\n", s.name, s.num); **return** 0; }

#### Answer

Peter's ID is 1234567

# Shortcut Notation

## Example (Shortcut Notation)

```
struct Student
{
        char *name; \frac{1}{2} // student name<br>long num: // student ID
                              long num; // student ID
};
int main(void)
{
 struct Student s; // a student variable s
 struct Student *p = &s; // a pointer to that variable
 p->name = "Peter"; // set the name -- shortcut notation
 p->num = 1234567; // and student ID -- shortcut notation
 printf("%s's ID is %ld\n", s.name, s.num);
 return 0;
}
```
### Explanation

 $p \rightarrow x$  is a shortcut for  $(*p)$ .

# Pointers to Remember

## • Call by Reference can be implemented through Pointers

- $\rightarrow$  can save copying lots of data
- $\rightarrow$  allows functions to indirectly manipulate data
- Beware of Invalid Pointers!
	- no run-time checking for array boundaries and pointer validity
	- accessing invalid memory may crash your program
	- $\Rightarrow$  never de-reference uninitialised pointers
	- $\Rightarrow$  never de-reference NULL pointers
	- $\Rightarrow$  never de-reference expired pointers

# Uninitialised Pointer Error Example

## Example (What is Wrong with this Program?)

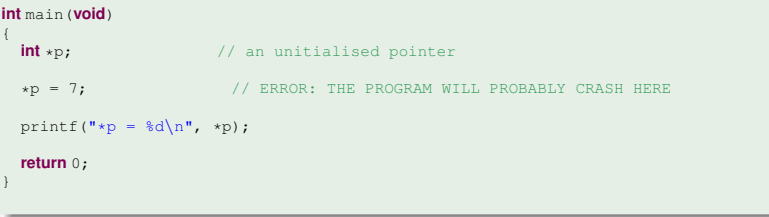

- $\bullet$   $\circ$  does not point to a valid address!
- **o typical errors are** Bus Error and Segmentation Fault

# NULL Pointer Error Example

### Example (What is Wrong with this Program?)

```
int main(void)
{
 int *p = 0; // a NULL pointer
 *p = 7; // ERROR: THE PROGRAM WILL PROBABLY CRASH HERE
 printf("*p = d\ln", *p);
 return 0;
}
```
- 0 (NULL) is not a valid memory address!
- unlike Java, there are no NULL pointer exceptions!
- **o typical errors are** Bus Error and Segmentation Fault

# Expired Pointer Error Example

## Example (What is Wrong with this Program?)

```
int *function(void) // a function that returns an integer pointer
{
 int x = 2;return \&x; // THIS IS WRONG: x will expire at the end of 'function'
}
int main(void)
{
 int *p = function(): // assign the return value of function to p
  *p = 7: // ERROR: THE PROGRAM WILL PROBABLY CRASH HERE
 return 0;
}
```
- x expires at end of function(), memory will be re-used!
- <span id="page-31-0"></span>• will probably only crash sometimes!
	- $\rightarrow$  one of the hardest errors to find and correct!